## **HEALTH QUESTIONNAIRE**

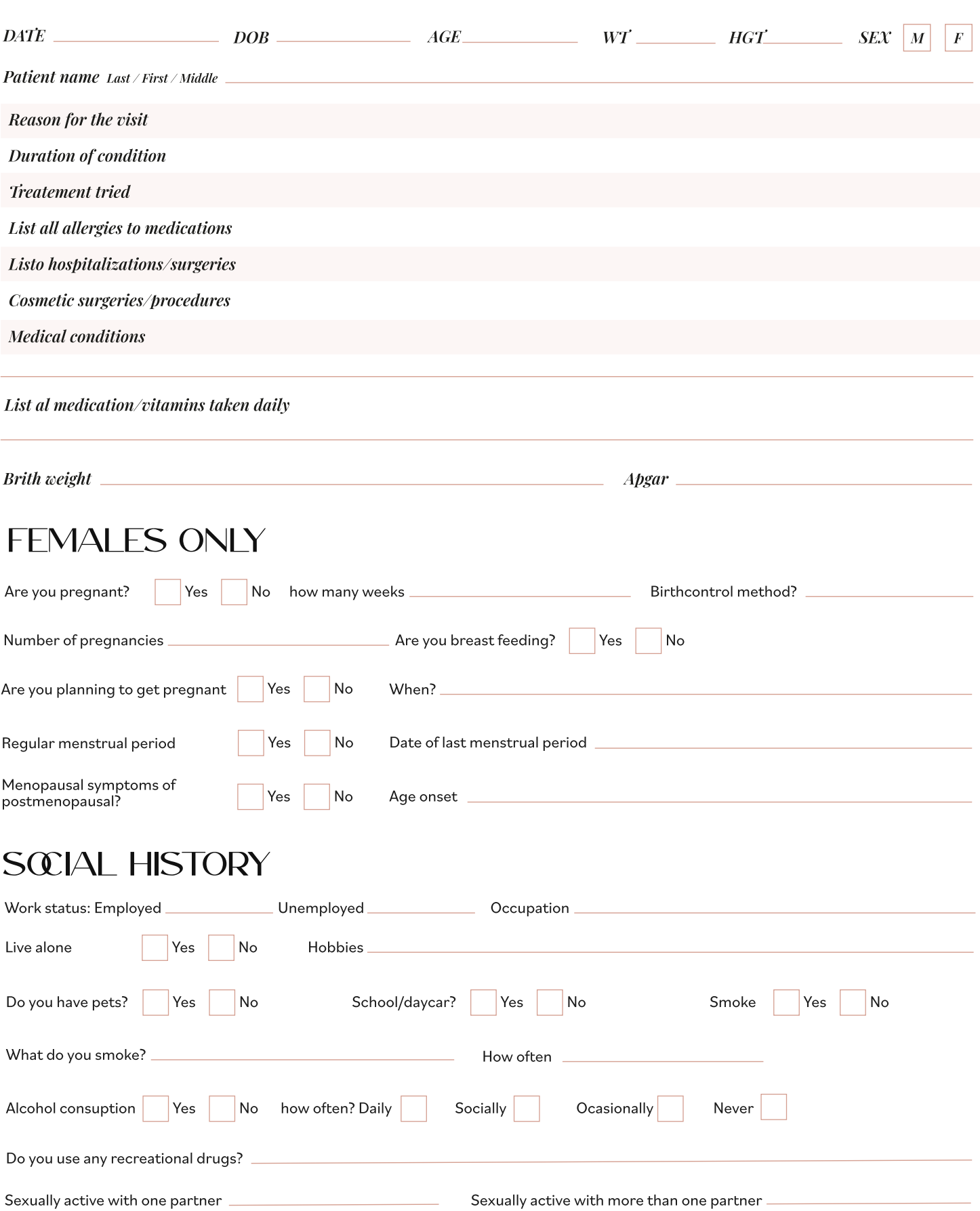

DR. DEBORAH<br>LONGWILL